## Managing Beneficial Ownership in Athennian

With so many beneficial ownership requirements, it's overwhelming to manage corporate transparency in an easy, accessible and secure way - especially if your entity data has been managed in spreadsheets.

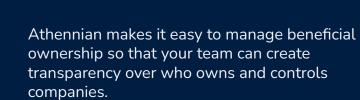

- Enter and manage ownership details for entities or people.
- Easily access and update ownership information in one place.
- Generate documents in seconds to provide clarity into corporate transparency.

| В | ntities / Blue Lake Group, In | c.                                                                                                    |                                    |                        |                                                                       |                                                 |                                           |                           |                                   |        |                  |   | [ | Updates 🔶 🔞                                                                                                    |
|---|-------------------------------|----------------------------------------------------------------------------------------------------|------------------------------------|------------------------|-----------------------------------------------------------------------|-------------------------------------------------|-------------------------------------------|---------------------------|-----------------------------------|--------|------------------|---|---|----------------------------------------------------------------------------------------------------|
|   | Blue Lake Grou                | Beneficial Own                                                                                                    | ership Report                      |                        |                                                                       |                                                 |                                           |                           |                                   | B Oper | n in Word Online | , | , |                                                                                                    |
|   | General                       | 85%                                                                                                    | • ⊕ ⊕ ⊕ 🖪                          |                        |                                                                       |                                                 |                                           |                           |                                   |        | C                | 2 | ٢ | display: 25 ×                                                                                                    |
|   | Overview                      |                                                                                                    |                                    | BLUELA                 | KE GROUP, IN                                                          | C. (Delawa                                      | IN. USA.91-3                              | 4839201                   |                                   | 1      |                  |   |   | MODIFIED                                                                                                    |
|   | Entity Details                |                                                                                                    |                                    |                        |                                                                       |                                                 |                                           |                           |                                   |        |                  |   |   | 1 minutes ago                                                                                                    |
|   | Compliance                    | INDIVIDUALS WITH BENEFICIAL OWNERSHIP Part 4. Personal information of individuals with terrefold exemption or substantial control |                                    |                        |                                                                       |                                                 |                                           |                           |                                   |        |                  |   |   |                                                                                                    |
|   | Addresses & Ager              |                                                                                                    | Part A - Personal informatio       | on of individuals with | h bereficial ownersh<br>Address                                       | op er substanti<br>Country<br>(er<br>countries) | al control<br>Start cade<br>of beeeficial | End data<br>of beneficial | Describe host the                 |        |                  |   |   | 3 minutes ago                                                                                                    |
|   | Registrations                 |                                                                                                    |                                    | Com or series          |                                                                       | for tax<br>purposes                             | ownership                                 | awtership                 | has beneficial ownership          | •      |                  |   |   |                                                                                                    |
|   | Administration                |                                                                                                    | Lyrwe Delgade                      | 1978-08-09             | 3 Path Plaza<br>Jersoy City Now<br>Jersoy 07306                       | USA                                             | 2821-08-04                                |                           | 23.06% Capital /<br>41.04% Voting |        |                  |   |   | 4 minutes ago                                                                                                    |
|   | Audit Trail                   |                                                                                                    | Seth Wallace                       | 1984-08-30             | 468 George Lane<br>London England<br>E15 1AN                          | United<br>Kingdom                               | 2821-65-20                                |                           | 19.07% Capital / 6.58%<br>Voting  |        |                  |   |   | 4 minutes ago                                                                                                    |
|   | Governance                    |                                                                                                    | Drug Mar                           | 1980-04-05             | 464 Hickory<br>Ridge Drine PO<br>Bex 001 Las<br>Vegas Nevada<br>89108 |                                                 | 2821-09-14                                |                           | 4.51% Capital / 10.24%<br>Voting  |        |                  |   |   |                                                                                                    |
|   | Securities                    |                                                                                                    | Nayara Book                        |                        | 8290 Vineland<br>Avenue Orlando<br>Florida 32021                      | USA                                             | 2822-08-01                                |                           | Enter ownership details<br>hera.  |        |                  |   |   | 119 days ago                                                                                                    |
|   | Principals                    |                                                                                                    | Part B - Stape Taken to Up<br>Date | Steps Taken            |                                                                       |                                                 |                                           |                           |                                   |        |                  |   |   | 150 days ago                                                                                                    |
|   | Relationships                 |                                                                                                    | 2022-61-19                         |                        | GTA 1192022 - LB                                                      |                                                 |                                           |                           |                                   | 1      |                  |   |   | and the first of the second second seco |
|   | Tasks                         |                                                                                                    |                                    |                        |                                                                       |                                                 |                                           |                           |                                   |        |                  |   |   | 247 days ago                                                                                                    |
|   | Documents                     |                                                                                                    |                                    |                        |                                                                       |                                                 |                                           |                           |                                   |        |                  |   |   |                                                                                                    |
|   | Virtual Minute Book           |                                                                                                    |                                    |                        |                                                                       |                                                 |                                           |                           |                                   |        |                  |   |   | 260 day English                                                                                                    |

 Image: Second and the second and the second

Managing Beneficial Ownership in Athennian:

- Allows you to manage corporate transparency using data as it currently exists.
- Cuts through data obscurity to provide clarity in ownership structures.
- Saves time searching for and organizing data.

Using Athennian to manage beneficial ownership enables corporate transparency in your data as it exists today.

**Take a Product Tour** 

## **B**Athennian

www.athennian.com